- Introduction
- $\bullet$ Presentation
- Hands-On Exercise
	- <sup>o</sup> [Component](#page-0-0)
		- **[Configuration](#page-0-1)**
		- [Request \(Python\)](#page-0-2)
		- <sup>o</sup> [Default Component](#page-1-0)
			- **[Configuration](#page-1-1)**
			- [Request \(Python\)](#page-1-2)
		- <sup>o</sup> [Non Sticky Component](#page-2-0)
			- **[Configuration](#page-2-1)**
			- [Request \(Python\)](#page-2-2)
		- <sup>o</sup> [Collocated Component](#page-3-0)
			- **[Configuration](#page-3-1)**
			- **[Request \(Python\)](#page-3-2)**
		- [Dynamic Component](#page-3-3)
		- **[Configuration](#page-4-0)** 
			- **[Request \(Python\)](#page-4-1)**
		- [Auto Start Component](#page-4-2)
			- [Configuration](#page-4-3)
			- **[Request \(Python\)](#page-5-0)**
		- <sup>o</sup> [Immortal Component](#page-5-1)
			- **[Configuration](#page-5-2)**
			- [Request \(Python\)](#page-5-3)
		- [Delayed Deactivation Component](#page-6-0)
			- [Configuration](#page-6-1)
			- [Request \(Python\)](#page-6-2)

• Discussion

There are several types of components in the ALMA Common Software and they're useful in different contexts. The list of component types is the following:

- Component
- Default Component
- Non Sticky Component
- Collocated Component
- Dynamic Component
- AutoStart Component
- Immortal Component
- Delayed Deactivation Component

Each of the components type differentiates of each other in one or more of the following areas:

- Configuration
- Request Procedure
- Lifecycle Behavior
- Scope
	- Describe Component Types
	- $\circ$  Particularities on the 3 areas for each component type
- Duration: 10 minutes

### <span id="page-0-0"></span>Component

#### <span id="page-0-1"></span>**Configuration**

#### **Components.xml**

```
<e Name="CLOCKTEST"
   Code="acsclock"
    Type="IDL:alma/acstime/Clock:1.0"
    Container="bilboContainer"
    ImplLang="cpp"
    KeepAliveTime="0"
    Autostart="false"
    Default="false"
>
\lt/e>
```

```
from Acspy.Clients.SimpleClient import PySimpleClient
client = PySimpleClient()
compName = 'CLOCKTEST'
compInfo = client.availableComponents(compName)
if len(compInfo) != 1:
    print("Problem with the component: there should be one definition.")
complnfo = compInfo[0]if not compInfo.reference is None:
     print("Problem with the component: it is already active.")
if len(compInfo.clients) > 0:
    print("Problem with the component: someone already has a reference to it.")
clock = client.getComponent(compName)
compInfo = client.availableComponents(compName)[0]
if compInfo.reference is None:
    print("Problem with the component: it should have been activated.")
if len(compInfo.clients) != 1:
    print("Problem with the component: it has not been activated or more than one component/client have a 
reference to it.")
client.releaseComponent(clock.name)
compInfo = client.availableComponents(compName)[0]
if not compInfo.reference is None:
    print("Problem with the component: it should have been deactivated.")
if len(compInfo.clients) > 0:
    print("Problem with the component: someone still has a reference to it.")
```
## <span id="page-1-0"></span>Default Component

#### <span id="page-1-1"></span>**Configuration**

```
Components.xml
<e Name="CLOCKTEST"
   Code="acsclock"
   Type="IDL:alma/acstime/Clock:1.0"
   Container="bilboContainer"
   ImplLang="cpp"
   KeepAliveTime="0"
   Autostart="false"
   Default="true"
>
\lt/e>
```

```
from Acspy.Clients.SimpleClient import PySimpleClient
client = PySimpleClient()
compName = 'CLOCKTEST'
compInfo = client.availableComponents(compName)
if len(compInfo) != 1:
    print("Problem with the component: there should be one definition.")
complnfo = complnfo[0]if not compInfo.reference is None:
     print("Problem with the component: it is already active.")
if len(compInfo.clients) > 0:
    print("Problem with the component: someone already has a reference to it.")
clock = client.getDefaultComponent('IDL:alma/acstime/Clock:1.0')
compInfo = client.availableComponents(compName)[0]
if compInfo.reference is None:
    print("Problem with the component: it should have been activated.")
if len(compInfo.clients) != 1:
    print("Problem with the component: it has not been activated or more than one component/client have a 
reference to it.")
client.releaseComponent(clock.name)
compInfo = client.availableComponents(compName)[0]
if not compInfo.reference is None:
    print("Problem with the component: it should have been deactivated.")
if len(compInfo.clients) > 0:
    print("Problem with the component: someone still has a reference to it.")
```
# <span id="page-2-0"></span>Non Sticky Component

#### <span id="page-2-1"></span>**Configuration**

```
Components.xml
<e Name="CLOCKTEST"
   Code="acsclock"
   Type="IDL:alma/acstime/Clock:1.0"
   Container="bilboContainer"
   ImplLang="cpp"
   KeepAliveTime="0"
   Autostart="false"
   Default="false"
>
\lt/e>
```

```
from Acspy.Clients.SimpleClient import PySimpleClient
client = PySimpleClient()
compName = 'CLOCKTEST'
compInfo = client.availableComponents(compName)
if len(compInfo) != 1:
    print("Problem with the component: there should be one definition.")
complnfo = complnfo[0]if not compInfo.reference is None:
    print("Problem with the component: it is already active.")
if len(compInfo.clients) > 0:
    print("Problem with the component: someone already has a reference to it.")
tmp = client.getComponent(compName)
compInfo = client.availableComponents(compName)[0]
if compInfo.reference is None:
    print("Problem with the component: it should have been activated.")
if len(compInfo.clients) != 1:
    print("Problem with the component: it has not been activated or more than one component/client have a 
reference to it.")
clock = client.getComponentNonSticky(compName)
compInfo = client.availableComponents(compName)[0]
if len(compInfo.clients) != 1:
    print("Problem with the component: it has not been activated or more than one component/client have a 
reference to it.")
client.releaseComponent(tmp.name)
compInfo = client.availableComponents(compName)[0]
if not compInfo.reference is None:
    print("Problem with the component: it should have been deactivated.")
if len(compInfo.clients) > 0:
    print("Problem with the component: someone still has a reference to it.")
```
### <span id="page-3-0"></span>Collocated Component

#### <span id="page-3-1"></span>**Configuration**

```
Components.xml
<e Name="CLOCKTEST"
   Code="acsclock"
   Type="IDL:alma/acstime/Clock:1.0"
   Container="bilboContainer"
   ImplLang="cpp"
    KeepAliveTime="0"
    Autostart="false"
   Default="false"
>
\lt/e>
```

```
from Acspy.Clients.SimpleClient import PySimpleClient
import maci
client = PySimpleClient()
compSpec = maci.ComponentSpec("CLOCKTEST", "*", "*", "*")
comp = client.getCollocatedComp(compSpec, False, "CLOCKTEST")
```
### Dynamic Component

### <span id="page-4-0"></span>**Configuration**

**Components.xml**

```
<e Name="*"
   Code="acsclock"
   Type="IDL:alma/acstime/Clock:1.0"
    Container="*"
   ImplLang="cpp"
   KeepAliveTime="0"
   Autostart="false"
   Default="false"
>
\lt/e>
```
### <span id="page-4-1"></span>**Request (Python)**

```
from Acspy.Clients.SimpleClient import PySimpleClient
client = PySimpleClient()
compName = 'CLOCKTEST'
compType = 'IDL:alma/acstime/Clock:1.0'
container = bilboContainer
compInfo = client.availableComponents(compName)
if len(compInfo) != 0:
    print("Problem with the component: there shouldn't be any definition.")
clock = client.getDynamicComponent(compName, '*', compType, container)
compInfo = client.availableComponents(compName)
if len(compInfo) != 1:
    print("Problem with the component: there should be one definition.")
compInfo = compInfo[0]
if compInfo.reference is None:
    print("Problem with the component: it should have been activated.")
if len(compInfo.clients) != 1:
    print("Problem with the component: it has not been activated or more than one component/client have a 
reference to it.")
client.releaseComponent(clock.name)
compInfo = client.availableComponents(compName)[0]
if not compInfo.reference is None:
    print("Problem with the component: it should have been deactivated.")
if len(compInfo.clients) > 0:
    print("Problem with the component: someone still has a reference to it.")
```
# <span id="page-4-2"></span>Auto Start Component

### <span id="page-4-3"></span>**Configuration**

```
<e Name="CLOCKTEST"
   Code="acsclock"
   Type="IDL:alma/acstime/Clock:1.0"
   Container="bilboContainer"
   ImplLang="cpp"
   KeepAliveTime="0"
   Autostart="true"
   Default="false"
>
\langle/e>
```
### <span id="page-5-0"></span>**Request (Python)**

**Components.xml**

```
from Acspy.Clients.SimpleClient import PySimpleClient
client = PySimpleClient()
compName = 'CLOCKTEST'
compInfo = client.availableComponents(compname)
if len(compInfo) != 1:
    print("Problem with the component: there should be one definition.")
compInfo = compInfo[0]
if compInfo.reference is None:
    print("Problem with the component: It should be already active.")
if len(compInfo.clients) != 1:
    print("Problem with the component: There should be only one reference to it.")
if compInfo.clients[0] != 83886080:
    print("Problem with the component: The manager should have a reference to it.")
clock = client.getComponent(compName)
compInfo = client.availableComponents(compName)[0]
if len(compInfo.clients) != 2:
    print("Problem with the component: There should be 2 references; 1 from manager and the other from our 
client.")
client.releaseComponent(clock.name)
compInfo = c.availableComponents(compName)[0]
if compInfo.reference is None:
    print("Problem with the component: It shouldn't be deactivated.")
if len(compInfo.clients) != 1:
    print("Problem with the component: Only the Manager should have a reference to it.")
```
### <span id="page-5-1"></span>Immortal Component

#### <span id="page-5-2"></span>**Configuration**

<span id="page-5-3"></span>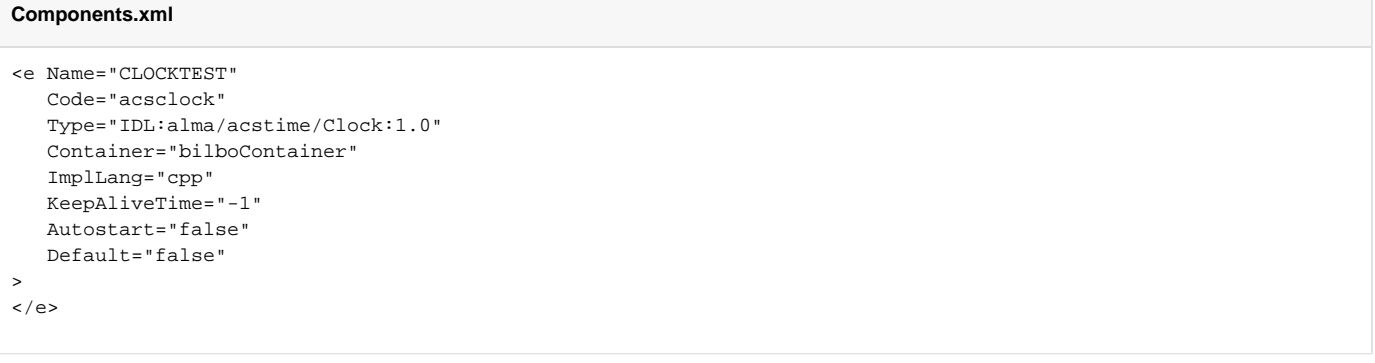

#### **Request (Python)**

```
from Acspy.Clients.SimpleClient import PySimpleClient
client = PySimpleClient()
compName = 'CLOCKTEST'
compInfo = c.availableComponents(compName)
if len(compInfo) != 1:
    print("Problem with the component: there should be one definition.")
complnfo = compInfo[0]if not compInfo.reference is None:
    print("Problem with the component: it is already active.")
if len(compInfo.clients) > 0:
    print("Problem with the component: someone already has a reference to it.")
clock = client.getComponent()
compInfo = c.availableComponents(compName)[0]
if compInfo.reference is None:
    print("Problem with the component: it should have been activated.")
if len(compInfo.clients) != 2:
    print("Problem with the component: There should be 2 references; 1 from manager and the other from our 
client.")
client.releaseComponent(clock.name)
compInfo = c.availableComponents(compName)[0]
if compInfo.reference is None:
    print("Problem with the component: It shouldn't be deactivated.")
if len(compInfo.clients) != 1:
    print("Problem with the component: Only the Manager should have a reference to it.")
```
### <span id="page-6-0"></span>Delayed Deactivation Component

#### <span id="page-6-1"></span>**Configuration**

```
Components.xml
<e Name="CLOCKTEST"
   Code="acsclock"
   Type="IDL:alma/acstime/Clock:1.0"
   Container="bilboContainer"
   ImplLang="cpp"
   KeepAliveTime="10"
   Autostart="false"
    Default="false"
\overline{ }\langle/e>
```

```
import time
from Acspy.Clients.SimpleClient import PySimpleClient
client = PySimpleClient()
compName = 'CLOCKTEST'
compInfo = c.availableComponents(compName)
if len(compInfo) != 1:
    print("Problem with the component: there should be one definition.")
compInfo = compInfo[0]
if not compInfo.reference is None:
    print("Problem with the component: it is already active.")
if len(compInfo.clients) > 0:
    print("Problem with the component: someone already has a reference to it.")
clock = client.getComponent(compName)
compInfo = c.availableComponents(compName)[0]
if compInfo.reference is None:
    print("Problem with the component: it should have been activated.")
if len(compInfo.clients) != 2:
    print("Problem with the component: There should be 2 references; 1 from manager and the other from our 
client.")
client.releaseComponent(clock.name)
compInfo = c.availableComponents(compName)[0]
if compInfo.reference is None:
    print("Problem with the component: It shouldn't be deactivated.")
if len(compInfo.clients) != 1:
    print("Problem with the component: Only the Manager should have a reference to it.")
time.sleep(20)
compInfo = c.availableComponents(compName)[0]
if not compInfo.reference is None:
    print("Problem with the component: it should have been deactivated.")
if len(compInfo.clients) > 0:
    print("Problem with the component: someone still has a reference to it.")
```
• New Component Types Ideas?

• Improvements